Областное государственное бюджетное профессиональное образовательное учреждение «Ульяновский строительный колледж» Новоульяновский филиал

> Утверждаю Зав.филиалом ОГБПОУ УСК Н.А. Маркелычева

\_\_\_\_\_\_\_\_\_\_\_\_\_\_\_\_\_\_\_\_\_\_\_\_ « $\rightarrow$  20<u>18</u> г.

# **КОМПЛЕКТ**

# **КОНТРОЛЬНО-ОЦЕНОЧНЫХ СРЕДСТВ**

**по учебной дисциплине**

#### **УОДп.09. Информатика и ИКТ**

(индекс и наименование учебной дисциплины)

#### **18.02.05 Производство тугоплавких, неметаллических**

#### **и силикатных материалов и изделий**

(код и наименование специальности)

базовая подготовка

г.Новоульяновск 2018 год

Комплект контрольно-оценочных средств (КОС) общеобразовательной учебной дисциплины ОУДп.09. Информатика и ИКТ предназначен для основной профессиональной образовательной программы СПО на базе основного общего образования с получением среднего общего образования.

Комплект контрольно-оценочных средств (КОС) разработан на основе примерной программы общеобразовательной учебной дисциплины «Информатика и ИКТ» для специальных образовательных организаций, рекомендованной Федеральным государственным автономным учреждением «Федеральный институт развития образования (ФГАУ «ФИРО», протокол №3 от 21 июля 2015 г).

РАССМОТРЕНА

ПЦК специальных технологических дисциплин Председатель ПЦК \_\_\_\_\_\_\_\_\_\_\_\_\_ Е.М.Шарафутдинова

(протокол от 30 августа 2018 г. № 11)

Разработчик:

Шарафутдинова Елена Михайловна, преподаватель ОГБПОУ УСК

# **Содержание**

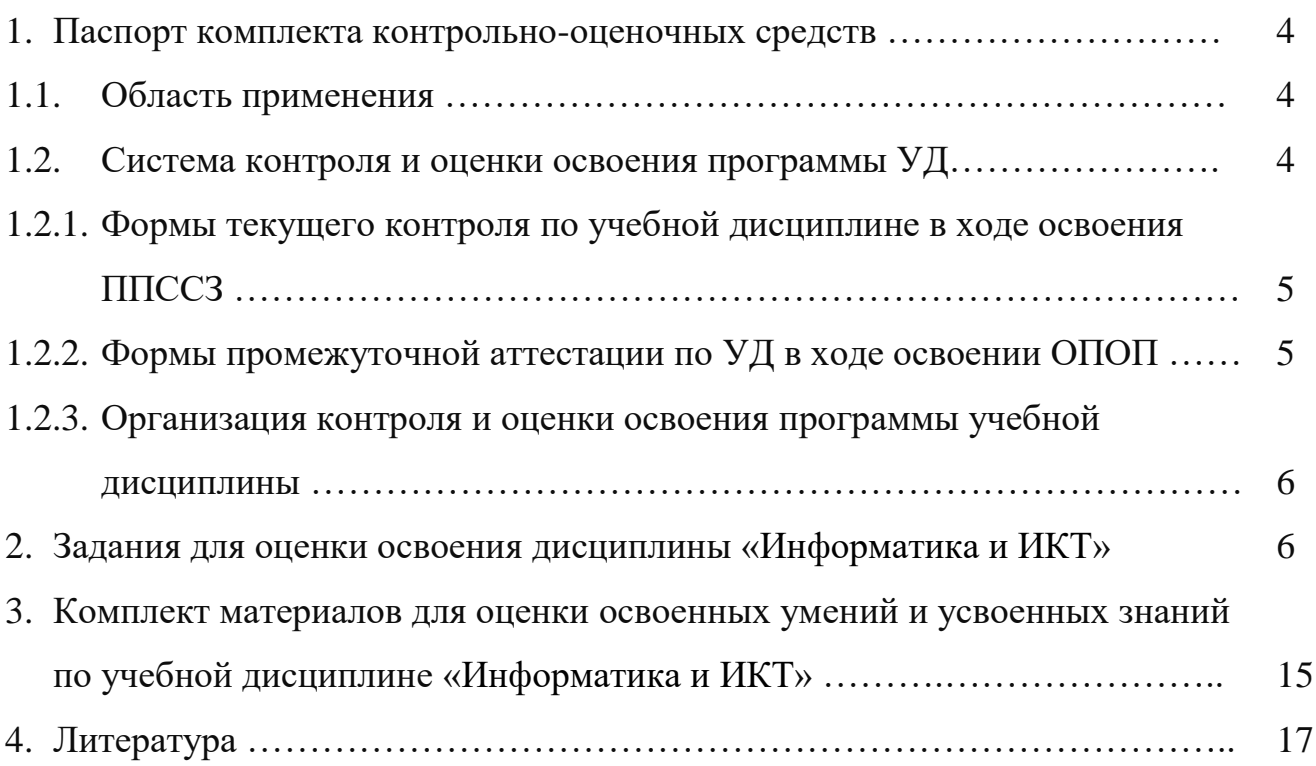

# **1. Паспорт комплекта контрольно-оценочных средств**

# **1.1. Область применения**

Контрольно-оценочных средства (КОС) предназначены для контроля и оценки образовательных достижений обучающихся, освоивших программу учебной дисциплины «Информатика и ИКТ» среднего профессионального образования в пределах ППССЗ.

КОС разработаны в соответствии с требованиями программы подготовки специалистов среднего звена специальности СПО 18.02.05 «Производство тугоплавких неметаллических и силикатных материалов и изделий» и рабочей программой учебной дисциплины «Информатика и ИКТ».

# **1.2. Система контроля и оценки освоения программы учебной дисциплины**

Требования к результатам освоения дисциплины:

Формируемые общие и профессиональные компетенции:

**ОК 1.** Понимать сущность и социальную значимость своей будущей профессии, проявлять к ней устойчивый интерес.

**ОК 2.** Организовывать собственную деятельность, выбирать типовые методы и способы выполнения профессиональных задач, оценивать их эффективность и качество.

**ОК 3.** Принимать решения в стандартных и нестандартных ситуациях и нести за них ответственность.

**ОК 4.** Осуществлять поиск и использование информации, необходимой для эффективного выполнения профессиональных задач, профессионального и личностного развития.

**ОК 5.** Использовать информационно-коммуникационные технологии в профессиональной деятельности.

**ОК 6.** Работать в коллективе и команде, эффективно общаться с коллегами, руководством.

**ОК 7.** Брать ответственность за работу членов команды (подчиненных), за результат выполнения заданий.

**ОК 8.** Самостоятельно определять задачи профессионального и личностного развития, заниматься самообразованием, осознанно планировать повышение квалификации.

**ОК 9.** Ориентироваться в условиях частой смены технологий в профессиональной деятельности

**ПК5.3.** Использовать компьютерные технологии при обработке и анализе результатов исследований.

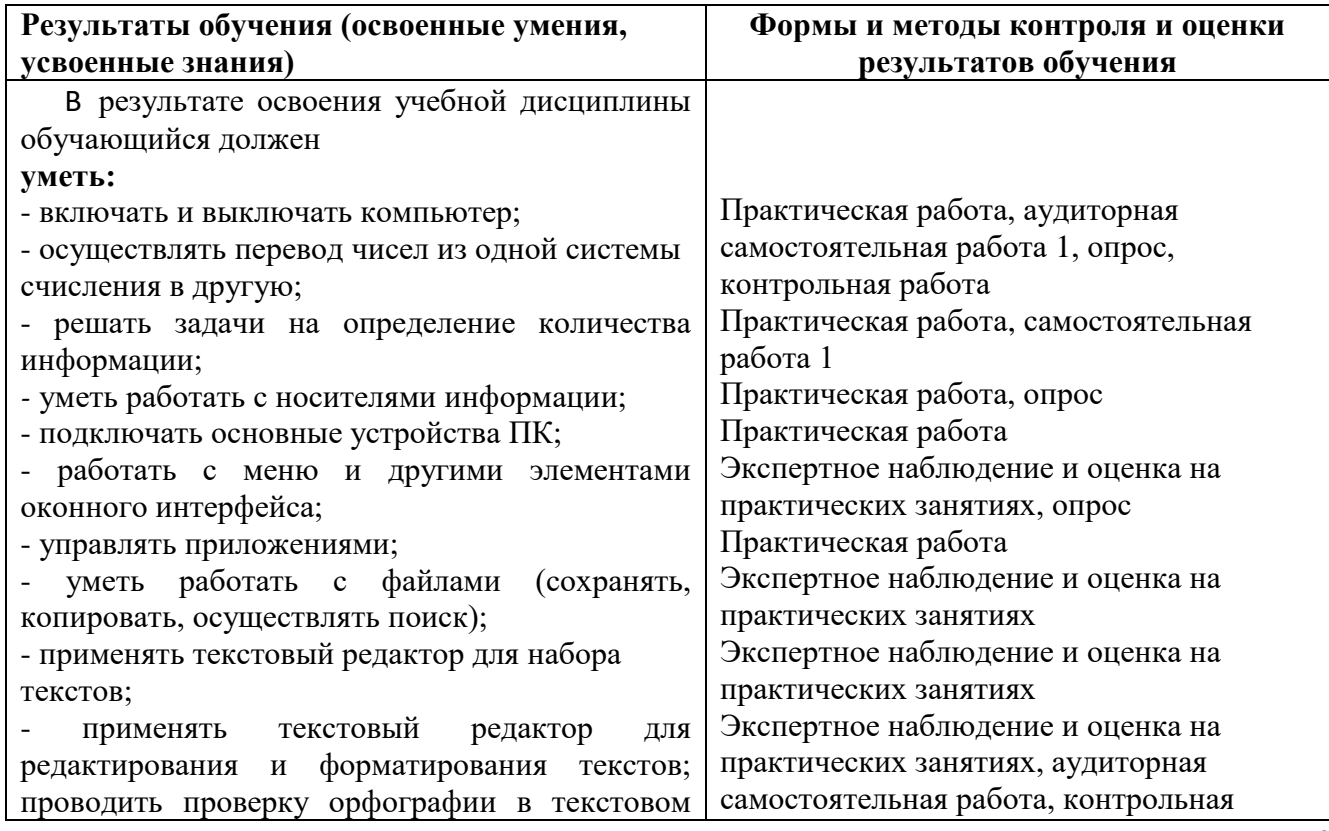

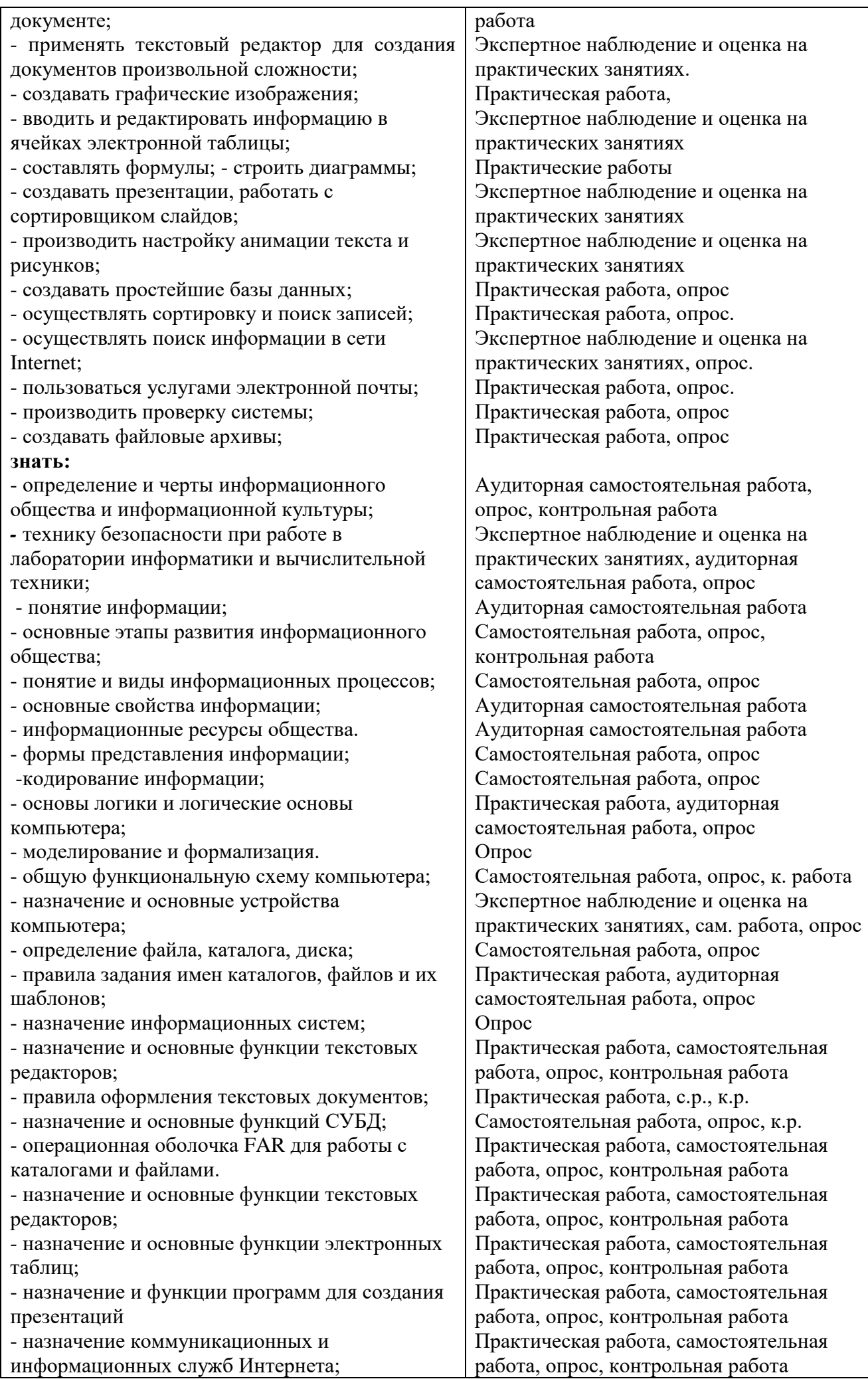

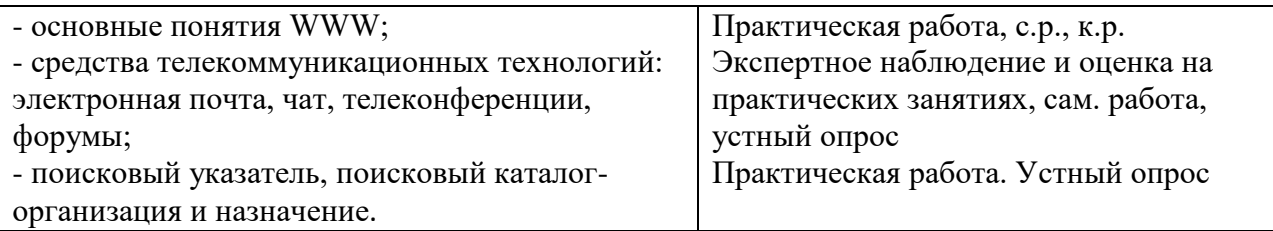

# **1.2.1.Формы текущего контроля по УД в ходе освоения ППССЗ**

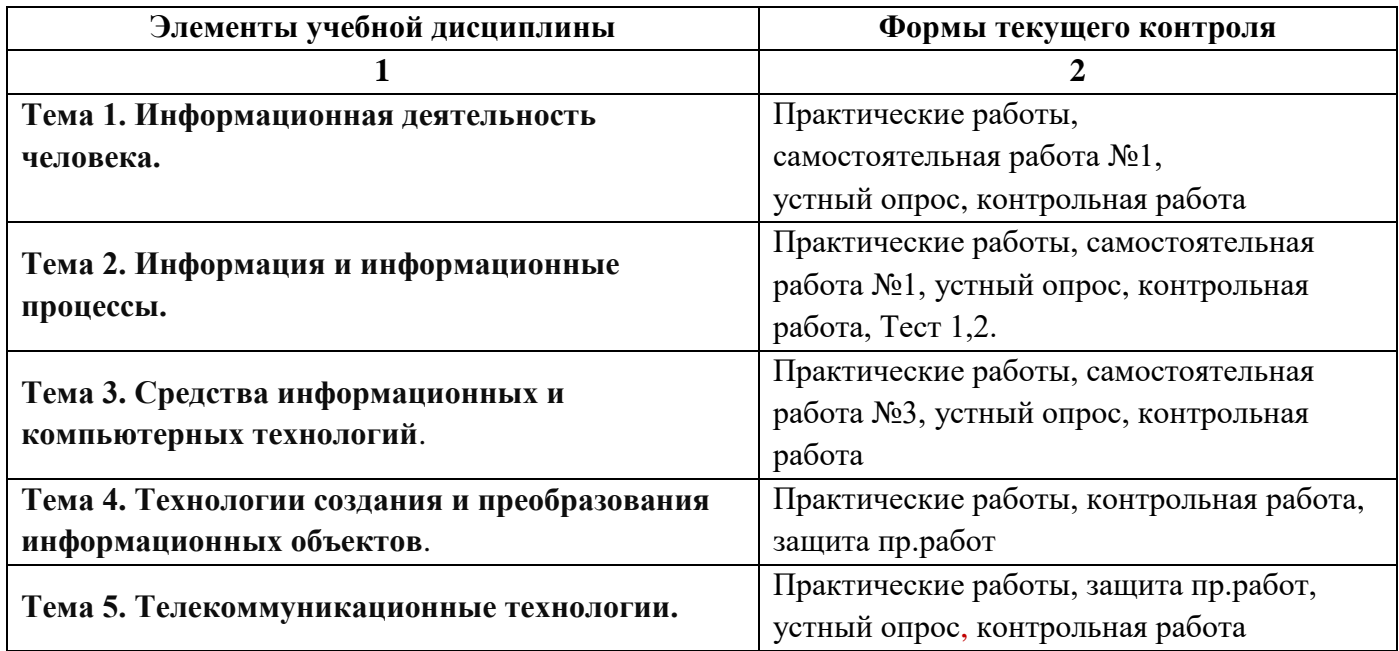

# **1.2.2.Формы промежуточной аттестации по УД в ходе освоения ОПОП**

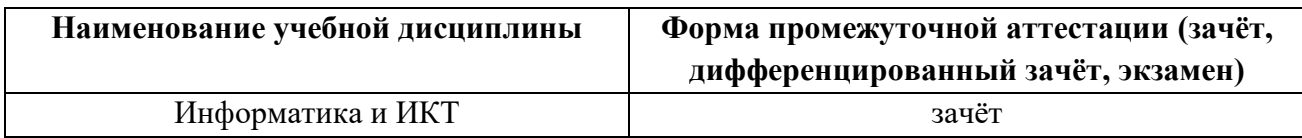

# **1.2.3.Организация контроля и оценки освоения программы учебной дисциплины**

Итоговый контроль освоения УД осуществляется на дифференцированном зачѐте. Условием допуска к промежуточной аттестации по дисциплине является положительная текущая аттестация по УД.

Итоговая аттестация проводится в форме **дифференцированного зачѐт**а по вопросам во 2 семестре.

Предполагается устный или письменный ответ обучающихся на два обязательных вопроса. Вопросы проверяют теоретическую подготовку обучающихся по дисциплине.

Основной целью оценки теоретического курса учебной дисциплины «Информатика и ИКТ» является оценка знаний и умений.

# **2. Задания для оценки освоения дисциплины «Информатика и ИКТ»**

# Критерии оценивания устных ответов обучающихся

С целью контроля и подготовки студентов к изучению новой темы вначале каждого практического занятия преподавателем проводится индивидуальный или фронтальный опрос по выполненным заданиям предыдущей темы.

### **Критерии оценки:**

– правильность ответа по содержанию задания (учитывается количество и характер ошибок при ответе);

– полнота и глубина ответа (учитывается количество усвоенных фактов, понятий и т.п.);

– сознательность ответа (учитывается понимание излагаемого материала);

– логика изложения материала (учитывается умение строить целостный, последовательный рассказ, грамотно пользоваться специальной терминологией);

– рациональность использованных приемов и способов решения поставленной учебной задачи (учитывается умение использовать наиболее прогрессивные и эффективные способы достижения цели);

– своевременность и эффективность использования наглядных пособий и технических средств при ответе (учитывается грамотно и с пользой применять наглядность и демонстрационный опыт при устном ответе);

– использование дополнительного материала (обязательное условие);

– рациональность использования времени, отведенного на задание (не одобряется затянутость выполнения задания, устного ответа во времени, с учетом индивидуальных особенностей студентов).

*Оценка «5»* ставится, если студент:

1) полно и аргументировано отвечает по содержанию задания;

2) обнаруживает понимание материала, может обосновать свои суждения, применить знания на практике, привести необходимые примеры не только по учебнику, но и самостоятельно составленные;

3) излагает материал последовательно и правильно.

*Оценка «4»* ставится, если студент дает ответ, удовлетворяющий тем же требованиям, что и для оценки «5», но допускает 1-2 ошибки, которые сам же исправляет.

*Оценка «3»* ставится, если студент обнаруживает знание и понимание основных положений данного задания, но:

1)излагает материал неполно и допускает неточности в определении понятий или формулировке правил;

2)не умеет достаточно глубоко и доказательно обосновать свои суждения и привести свои примеры;

3) излагает материал непоследовательно и допускает ошибки.

*Оценка «2»* ставится, если студент обнаруживает незнание ответа на соответствующее задание, допускает ошибки в формулировке определений и правил, искажающие их смысл, беспорядочно и неуверенно излагает материал. Оценка «2» отмечает такие недостатки в подготовке студента, которые являются серьезным препятствием к успешному овладению последующим материалом.

# **Тема 1. Информационная деятельность человека.**

# Самостоятельная работа №1 по темам: «ИНФОРМАЦИЯ И ИНФОРМАЦИОННЫЕ ПРОЦЕССЫ», «СИСТЕМЫ СЧИСЛЕНИЯ И ОСНОВЫ ЛОГИКИ»

#### 1 вариант

- 1. Понятие информации (привести примеры)
- 2. Формы представления информации:
- 3. Кодировка -
- 4. Перечислить числа входящих в одиннадцатиричную систему счисления
- 5. Перевести число в двоичную систему счисления 35
- 6. Перевести число 1011001 в десятичную систему счисления

#### 2 вариант

- 1. Носитель информации, перечислить известные вам носители
- 2. В чѐм проявляется информационная культура человека
- 3. Определение системы счисления (Привести примеры непозиционной СС)-
- 4. Перечислить числа входящих в двенадцатиричную систему счисления
- 5. Перевести число в двоичную систему счисления 73.
- 6. Перевести число 1100101 в десятичную систему счисления

#### 3 вариант

- 1. Информатика это
- 2. Методы получения информации
- 3. Общая схема передачи информации
- 4. Перечислить числа входящих в тринадцатиричную систему счисления
- 5. Перевести число в двоичную систему счисления 44
- 6. Перевести число 1001010 в десятичную систему счисления

#### 4 вариант

- 1. Определение информационных процессов
- 2. Что такое бит, байт, равенство их связывающее
- 3. Черты информационного общества (не менее 3х)
- 4. Перечислить числа входящих в четырнадцатиричную систему счисления
- 5. Перевести число в двоичную систему счисления 52.
- 6. Перевести число 1110100 в десятичную систему счисления

### **Самостоятельная работа № 2 по теме:**

«ИНФОРМАЦИОННЫЕ ТЕХНОЛОГИИ»: Технология обработки текстовой информации.

- 1.Привести примеры текстовых редакторов
- 2.Для чего предназначен текстовый редактор
- 3.Фрагмент текста (блок):
- 4.Какие операции можно выполнить для оформления документов в MS Word

5.Современные программы обработки текстов в зависимости от своих возможностей делятся на 3 группы:

# **ТЕСТ №1 по теме:** «УСТРОЙСТВА ВВОДА – ВЫВОДА ИНФОРМАЦИИ*».*

#### **Задание 1. Найдите родственные понятия и соедините их стрелками.**

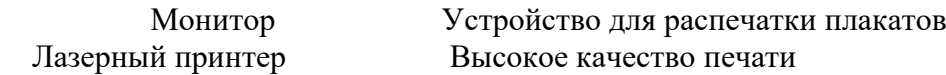

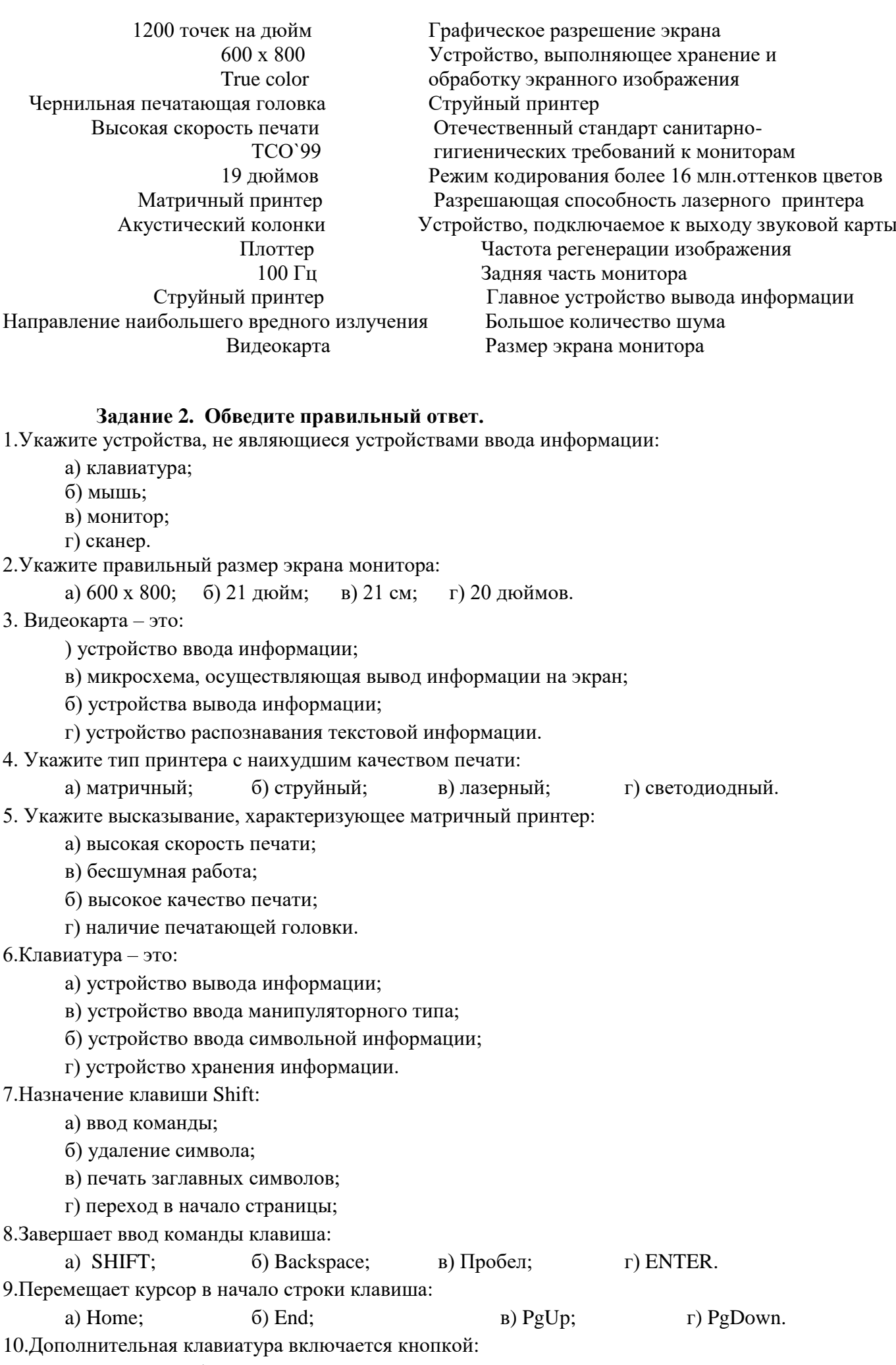

a) Caps Lock; б) Num Lock; в) Scroll Lock ; г) Power.

11.Знаки препинания печатаются:

 a) с клавишей Shift; б) простым нажатием на клавишу; в) с клавишей Alt; г) с клавишей Ctrl. 12.Щелчок мыши:

 a) указывает объект; б) активизирует объект; в) открывает объект; г) перемещает объект. 13.Указать объект можно:

а) перетаскиванием; б) двойным щелчком; в) щелчком; г) наведением указателя мыши.

14.Сканер - это:

а) устройство обработки информации;

в) устройство ввода информации с бумаги;

б) Устройство хранения информации;

г) устройство вывода информации на бумагу.

15.Микрофон – это:

а) устройство обработки звуковой информации;

в) устройство вывода звуковой информации;

б) устройство хранения звуковой информации;

г) устройство ввода звуковой информации.

16.Укажите тип принтера только с черно-белой печатью:

а) матричный; б) лазерный; в) струйный; г) светодиодный.

17.Мышь – это:

а) устройство вывода информации;

в) устройство ввода манипуляторного типа;

б) устройство ввода символьной информации;

г) устройство хранения информации.

18.Назначение клавиши Backspace.

а) ввод команды;

б) удаление символа слева от курсора;

в) печать заглавных символов;

г) переход в начало страницы.

19.Caps Lock – это клавиша:

а) включения дополнительной клавиатуры;

б) фиксация ввода заглавных букв;

в) замены символов;

г) вставки символов.

20.Заглавные буквы печатаются с помощью клавиши:

а) Shift; б) Backspace; в) Пробел; г) ENTER.

#### **ТЕСТ №2 по теме:**

# *Устройство компьютера. Файловая система.*

#### **1 вариант**

#### **1. Производительность работы компьютера зависит от:**

А) типа монитора Б) частоты процессора

В) напряжения питания С) быстроты нажатия на клавиши

### 2. **Какое устройство оказывает вредное воздействие на человека?**

А) принтер Б) монитор В) системный блок Г) клавиатура

3. **Для переноса информации используют:**

А) дискету Б) оперативную память В) дисковод Г) процессор

4. **Основное назначение жѐсткого диска:**

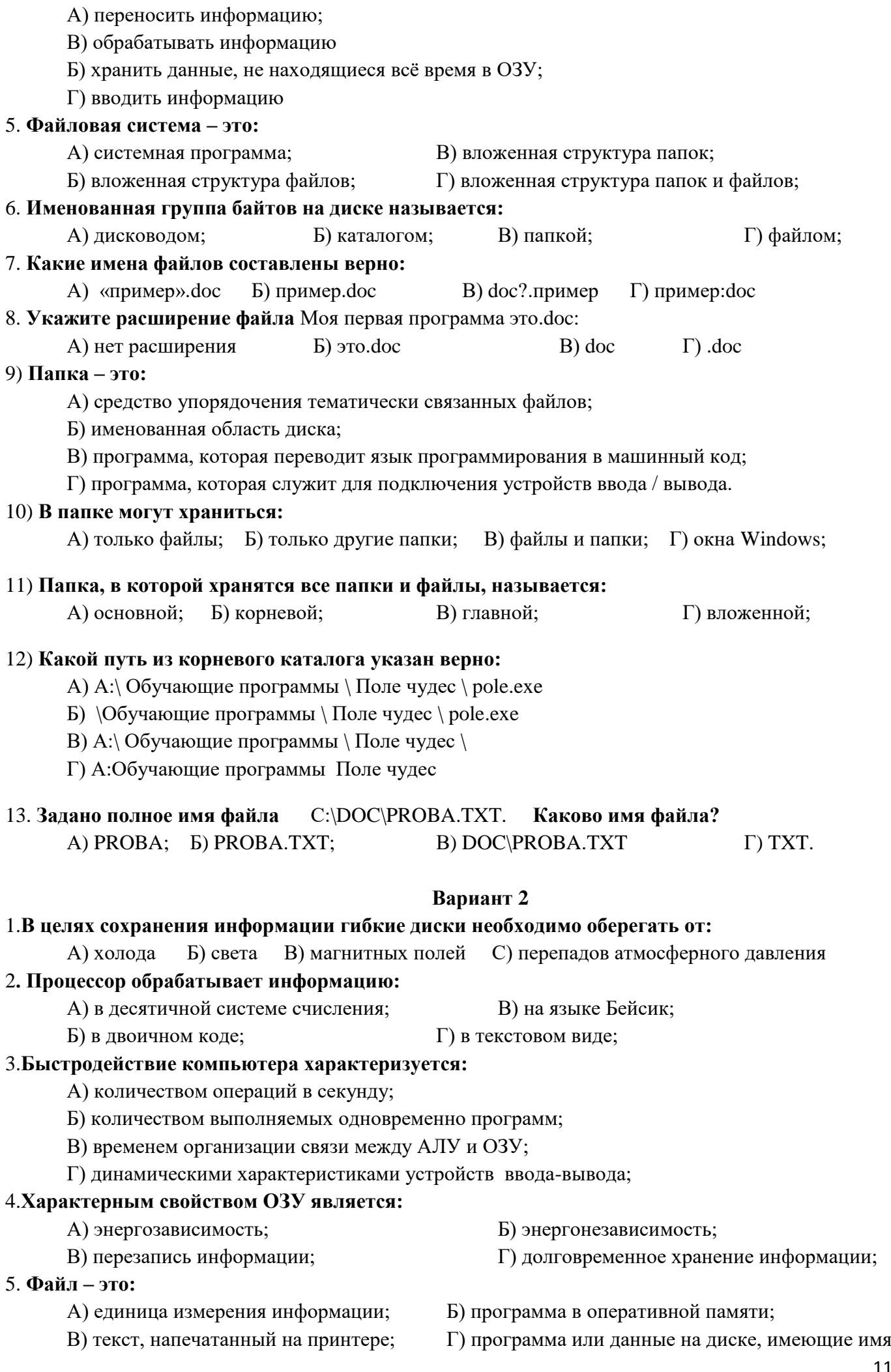

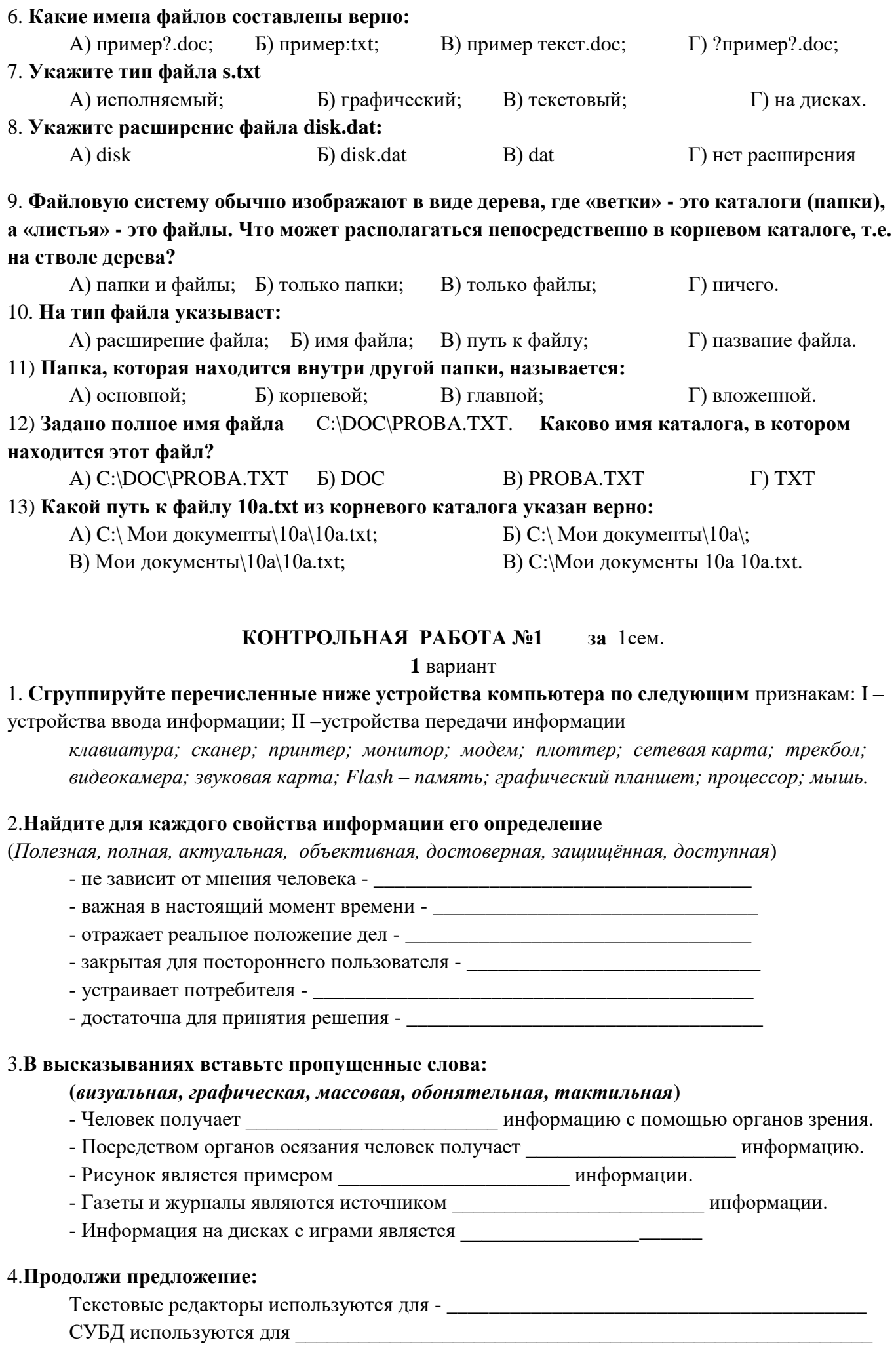

# 5. Переведите из десятичной системы в двоичную (номер вашей зачётки)

6. Найди и исправь ошибки: Для того, чтобы поработать за компьютером, я в первую очередь включаю монитор и принтер, набираю текст с помощью сканера и сохраняю его в файле оперативной памяти.

### 2 вариант

1. Сгруппируйте перечисленные ниже устройства компьютера по следующим признакам: I устройства вывода информации; II - устройства обработки информации

клавиатура; сканер; принтер; монитор; модем; плоттер; сетевая карта; трекбол; видеокамера; звуковая карта; Flash – память; графический планшет; процессор; мышь.

### 2. Найдите для каждого свойства информации его определение

(Полезная, полная, актуальная, объективная, достоверная, защищённая, доступная)

- недоступна для несанкционированного использования \_\_\_\_\_\_\_\_\_\_\_\_\_\_\_\_\_\_\_\_\_\_\_\_\_\_
- соответствует действительности -
- 
- достаточна для получения ответа на вопрос \_\_\_\_\_\_\_\_\_\_\_\_\_\_\_\_\_\_\_\_\_\_\_\_\_\_\_\_\_\_\_\_\_\_
- исключает влияние человеческого фактора -
- необходимая в данной ситуации -

### 3.В высказываниях вставьте пропущенные слова:

- (обонятельная, аудиальная, вкусовая, личная, числовая)
- С помощью звуковых волн человеку передаётся информация.
- Информация о звонках с мобильного или домашнего телефона является
- Математики в основном работают с и при политики и прормацией.
- Продукты питания являются источником пространительное продукты информации.
- Компьютер не умеет обрабатывать информацию.

# 4. Продолжи предложение:

Табличные процессоры могут работать с Без системных программ работа компьютера станет

# 5. Переведите из десятичной системы в двоичную (номер вашей зачётки)

# 6. Найди и исправь ошибки:

Для рисования картинки я использую джойстик, а если мне нужно распечатать, я вставляю бумагу в монитор. Чтобы не набирать текст с клавиатуры, я использую принтер, а для переноса его на компьютер друга сохраняю его в ПЗУ.

# КОНТРОЛЬНАЯ РАБОТА №2 за 2сем.

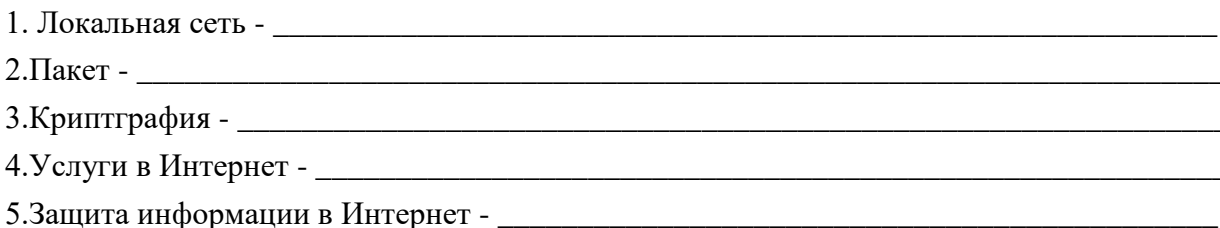

# ОБВЕДИ ПРАВИЛЬНЫЙ ОТВЕТ:

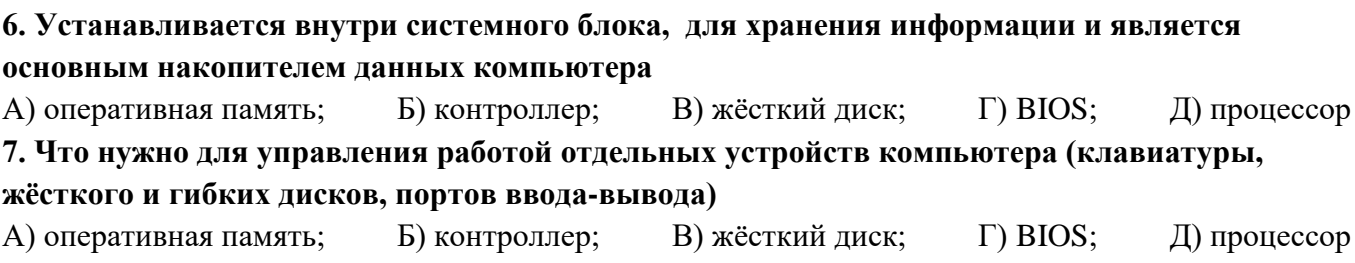

#### 8. Основной характеристикой процессоров является

А) скорость передачи данных; Б) объем оперативной памяти; В) тактовая частота; Г) версия ОС

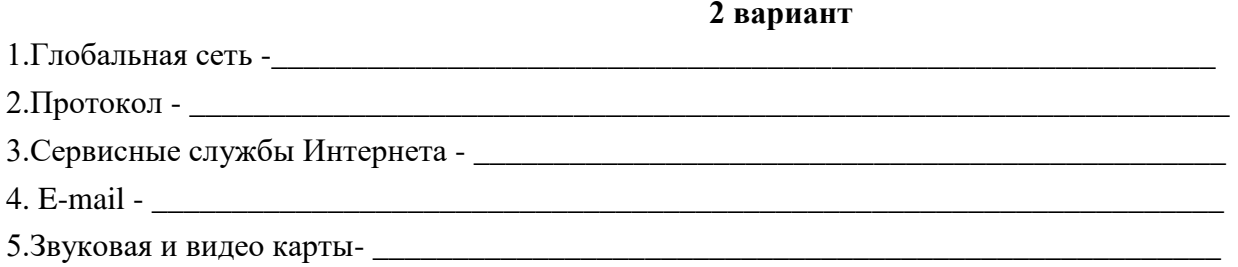

# ОБВЕДИ ПРАВИЛЬНЫЙ ОТВЕТ:

6. Специализированная электронная схема, которая является «мозгом» компьютера и выполняет все вычисления и другие необходимые операции по обработке информации А) оперативная память; Б) контроллер; В) жёсткий диск;  $\Gamma$ ) BIOS; Д) процессор 7. Осуществляет первоначальную проверку основных устройств компьютера после включения питания

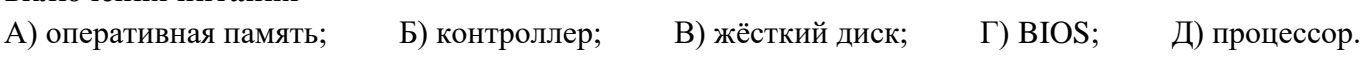

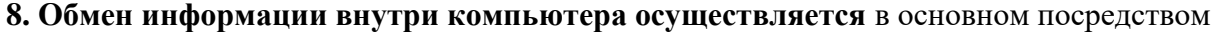

А) контроллеров; Б) шины; В) сигналов; Г) проводов и шлейфов.

# 3. Комплект материалов для оценки освоенных умений и усвоенных знаний по учебной дисциплине «Информатика и ИКТ»

КОС для промежуточной (семестровой) аттестации обучающихся по дисциплине предназначен для оценки степени достижения запланированных результатов обучения по завершению изучения дисциплины в установленной учебным планом форме и позволяет определить качество усвоения изученного материала.

Итоговый формой контроля сформированности компетенций у студентов по дисциплине является дифференцированный зачёт.

КОС промежуточной аттестации состоит из вопросов к зачёту по дисциплине.

# ВОПРОСЫ к зачёту, I семестр

1. Определение информации (привести примеры) и информатики.

- 2. Методы получения информации.
- 3. Общая схема передачи информации.
- 4. Формы представления информации.
- 5. Определение информационных процессов.
- 6. Определение носителя информации, перечислить известные вам носители.

7. Черты информационного общества.

8. В чем проявляется информационная культура человека.

9. Определение системы счисления, ПСС, примеры непозиционных систем счисления.

10. Перечислите первые двенадцать чисел в семиричной (одиннадцатеричной) системах счисления.

11. Что такое бит, байт, равенство их связывающее.

12. Перечислить большие известные единицы измерения информации.

13. Определение кодировки.

14. Определение высказывания, привести примеры.

- 15. Какие вы знаете логические операции, привести примеры составных (простых) логических выражений.
- 16. Перевести число из десятичной системы счисления в двоичную систему счисления.

17. Привести примеры текстовых редакторов

- 18. Для чего предназначен текстовый редактор MS Word
- 19. Фрагмент текста (блок):

20. Какие операции можно выполнить для оформления документов в MS Word

21. На какие группы делятся современные программы обработки текстов в зависимости от своих возможностей.

22. От чего зависит производительность работы компьютера. Какое устройство оказывает вредное воздействие на человека?

23. Основное назначение жёсткого диска. Что используют для переноса информации.

24. Определение файловой системы

25. Что такое папка. Что может храниться в папке. Как называется папка, в которой хранятся все папки и файлы. Как называется именованная группа байтов на диске.

26. От чего необходимо оберегать гибкие диски в целях сохранения информации.

27. Чем характеризуется быстродействие компьютера?

28.В чём заключается характерное свойством ОЗУ.

29. Что такое файл. Какие расширения файлов вы знаете? Что указывает на тип файла.

30. Файловую систему обычно изображают в виде дерева, где «ветки» - это каталоги (папки), а «листья» - это файлы. Что может располагаться непосредственно в корневом каталоге, т.е. на стволе дерева?

31. Свойства информации. Виды информации.

- 32. Устройства ввода, устройства вывода.
- 33. СУБД, БД, свойства СУБД.
- 34. Виды графических редакторов.
- 35. Табличный процессор.
- 36. Программы презентаций, назначение, принципы работы, возможности.

# ВОПРОСЫ к дифференцированному зачёту за 2 семестр

- 1. Привести примеры текстовых редакторов
- 2. Для чего предназначен текстовый редактор MS Word
- 3. Какие операции можно выполнить для оформления документов в MS Word

4. От чего зависит производительность работы компьютера. Какое устройство оказывает вредное воздействие на человека?

- 5. Жёсткий диск, его назначение.
- 6. Что используют для переноса информации.
- 7. BIOS
- 8. Порты, назначение, виды. Шина.
- 9. Табличный редактор: MS Excel
- 10. Процессор, назначение, частота работы процессора.
- 11. Устройства ввода, устройства вывода.
- 12. Программы презентаций, назначение, принципы работы, возможности.
- 13. Принципа поиска информации в Интернет.
- 14. Защита информации.
- 15. Подключение к Интернет.
- 16. Сервисные службы Интернета.
- 17. Услуги в Интернет
- 18. Электронная почта.
- 19. История Интернета.
- 20. Принципы работы в глобальной сети. Пакет. Протокол.

Количество заданий для студента: два теоретических вопроса.

Время выполнения каждого задания и максимальное время на ДЗ:

Теоретические вопросы №1, №2 15 мин.

Всего на дифференцированный зачёт 30 мин.

Условия выполнения заланий Помешение: учебная аудитория.

Требования охраны труда: инструктаж по технике безопасности.

Оборудование: компьютер.

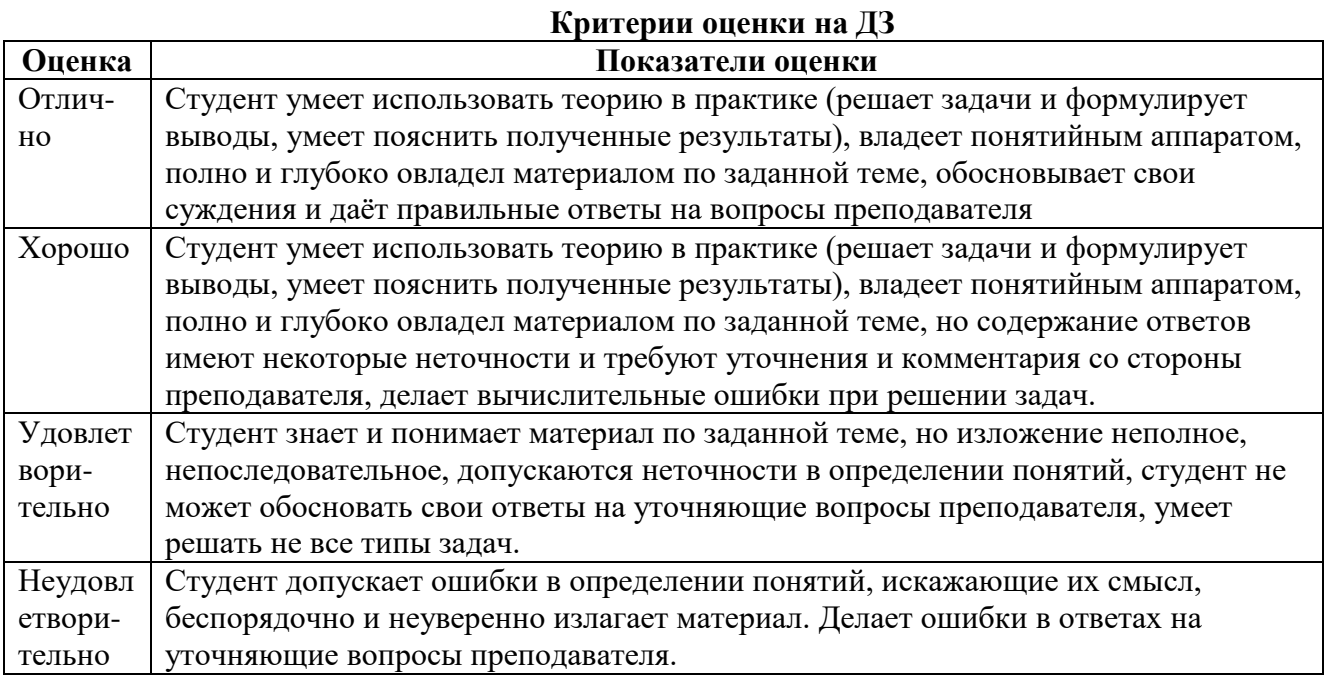

#### **Литература для экзаменующихся**

- 1.Михеева Е.В. «Информационные технологии в профессиональной деятельности», М.: Издательский центр «Академия», 2007. - 384с.
- 2.Михеева Е.В. «Практикум по информационным технологиям в профессиональной деятельности», М.: Издательский центр «Академия», 2007. - 256с.

### Дополнительная литература

- 1. Каймин В.А. «Информатика», Москва, Проспект, 2011
- 2. Калабухова В.Г., Титов В.М. «Компьютерный практикум по информатике. Офисные технологии. Гриф УМО МО РФ», Москва, ИД «ФОРУМ», 2015г., 336 стр.
- 3. Ляхович В.Ф., Крамаров С.О. «Основы информатики», Ростов-на-Дону, Феникс, 2010г., 700 стр.
- 4. Макарова Н. В. Информатика и информационно-коммуникационные технологии.- СПб.: Питер, 2011. - 224 с.
- 5. Могилев А.В., Пак Н.И., Хеннер Е.К., Практикум по информатике, Издательский центр «Академия», 2009. - 608с.
- 6. Острейковский В.А. «Информатика», Москва, Высшая школа, 2009
- 7. Романова Ю. Д. Информатика и информационные технологии : учебное пособие / Под ред. Ю. Д. Романовой. - 5-е изд., испр. и доп. – М.: Эксмо, 2011. - 704 с.
- 8. Семакин И.Г., Л.А. Залогова, С.В. Русакова, Л.В. Шестакова, Информатика и ИКТ. 2010 г.
- 9. Угринович Н, Босова Л., Михайлова Н. «Информатика и ИКТ. Практикум» М.: БИНОМ. Лаборатория знаний, 2011. – 394 с.: ил.
- 10. Угринович Н. Д. Информатика и ИКТ. Базовый уровень / Н. Д. Угрино-вич. 5-е изд. М.: БИНОМ, 2010. - 212 с.
- 11. Шелепаева А.Х. «Поурочные разработки по информатике: базовый уровень 10-11 классы», Москва, «ВАКО», 2011, 352 стр.